# **METHOD 45**

#### **DETERMINATION OF BUTANES AND PENTANES IN POLYMERIC MATERIALS**

#### **REF: Reg. 8-52**

#### **1. PRINCIPLE**

- 1.1 The butanes and pentanes are solubilized in toluene or any appropriate solvent, and the mixture is injected into a gas chromatograph equipped with a liquid injection port, a flame ionization detector (GC-FID) and a compatible integrator or a data station.
- 1.2 The concentrations of the organic compounds are calculated based on a standard made in the laboratory using the same matrix.
- 1.3 The limit of detection of this method is 0.05% (w/w).

# **2. APPARATUS**

2.1 Gas Chromatograph. This unit is fitted with a liquid injection port, a flame ionization detector, a temperature programmer and a compatible integrator or data station. The recommended GC operating parameters are:

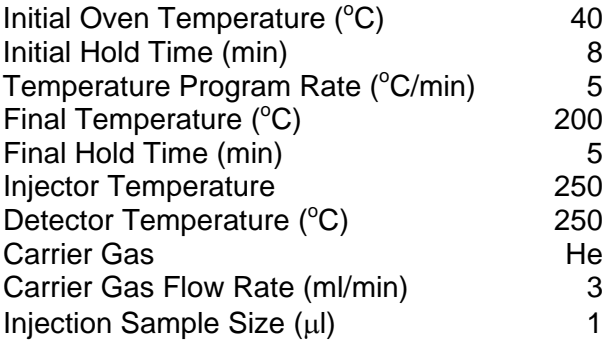

- 2.2 Analytical Column: Any analytical column capable of resolving the compounds of interest is acceptable. The recommended analytical columns for this method are:
	- 2.2.1 Primary Column: 60 m x 0.32 mm DB-1 Column, 5.0  $\mu$ m film thickness (J & W Scientific).
	- 2.2.2 Alternate Column: 12' x 1/8" O.D. SS Column packed with 20% SP 2100/0.1% Carbowax 1500 on 100/120 mesh Supelcoport. **(**Note 1**)**

## **Note 1: It is necessary to modify the suggested gas chromatographic parameters if the alternate column is used.**

- 2.3 Analytical balance, capable of weighing to +0.0001 g.
- 2.4 Syringes, various sizes as needed.
- 2.5 Micro syringe, 10 μl capacity.
- 2.6 Vials, crimp top, clear glass, 30 ml and 120 ml capacity.
- 2.7 Seals, tear–away, to fit vials.
- 2.8 Septa-jars, I-Chem, short wide mouth jars, with caps/septa (Teflon/silicone septa are bonded into the open top caps), 125 ml capacity.
- 2.9 Plastic bags with seals.
- 2.10 Refrigerator.
- 2.11 Rubber gloves.

# **3. REAGENT**

- 3.1 n-Butane, 99+% Purity.
- 3.2 Isobutane, 99+% Purity.
- 3.3 n-Pentane, Reagent Grade, 99+% Purity.
- 3.4 Isopentane, Reagent Grade, 99+% Purity.
- 3.5 Cyclopentane, Reagent Grade, 99+% Purity.
- 3.6 n-Hexane, Reagent Grade, 99+ % Purity.
- 3.7 Toluene, Reagent Grade, 99+% Purity.
- 3.8 Toluene/n-Hexane Solution. To 1000 ml of toluene, add 2 ml n-hexane. Nhexane is the internal standard used in this method.

## **Note 2: Before preparing this solution, follow the screening procedure in Note (6). If n-hexane or a co-eluting compound is present in the screening sample, use a different internal standard such as nheptane.**

- 3.9 Acetone, pentane/hexane free.
- 3.10 Compressed Air. (Note 3)
- 3.11 Carrier Gas, helium or nitrogen, 99.99% or higher purity. (Note 3)
- 3.12 Fuel Gas, hydrogen, 99.9% or higher purity. (Note 3)
	- **Note 3: The carrier and fuel gases are compressed under high pressure. Hydrogen is an extremely flammable gas. Compressed air supports combustion. Read the precautionary labels before handling these materials.**

#### **4. SAMPLING PROCEDURE**

- 4.1 Preparation of Vial Sets **(2.6 and 2.7)**
	- 4.1.1 Use dry, clean gloves to handle the vials and samples in order to minimize contamination.
	- 4.1.2 Rinse the vials, septa and seals at least three times with pentane-free acetone. Air dry for about two hours under a clean hood.
	- 4.1.3 Place the septa in a desiccator.
	- 4.1.4 Dry the vials and seals in an oven at 105 $\mathrm{^0C}$  for one hour.
	- 4.1.5 After the oven drying, keep the vials and seals in the desiccator until ready for use.
	- 4.1.6 When ready to use, take one vial set (one vial, one septum and one seal) from the desiccator and weigh them. Record the weight.
	- 4.1.7 Immediately place the tarred vial set in a plastic bag. Seal the bag and give it to the person who will obtain the expandable polystyrene sample.
- 4.2 Preparation of Septa-jar sets **(2.8)**
	- 4.2.1 Use dry clean gloves to handle the jars and samples in order to minimize contamination.
	- 4.2.2 Rinse the jars and caps/septa at least three times with pentane-free acetone. Air dry for about two hours under a clean hood.
	- 4.2.3 Place the caps/septa in a desiccator.
	- 4.2.4 Dry the jars in an oven at 105 $\mathrm{^0C}$  for one hour.
	- 4.2.5 After the oven drying, keep the jars in the desiccator until ready for use.
	- 4.2.6 When ready to use, take Septa-jar set (one jar, one cap/septum from the desiccator, and weigh them. Record the weight.
- 4.2.7 Immediately place the tarred Septa-jar sets in a plastic bag. Seal the bag and give it to the person who will obtain the expandable polystyrene sample.
- 4.3 Sample Collection
	- **4.3.1** Remove the vial sets **(4.1)** or Septa-jar sets **(4.2)** from the plastic bag and collect the samples as follows: **(Note 4)** 
		- **Note 4: When sampling, use dry, clean gloves or scoops to avoid contamination. Take an additional sample for preliminary screening to check for peaks that co-elute with the internal standard (n-hexane).**
		- 4.3.1.1 For unexpanded, prepuff and molded part samples, fill the vial to the top with samples. Use the Septa-jar if the sample size is too large to fit in the mouth of the vial.
		- 4.3.1.2 Take bead samples within 5 minutes after opening a carton and from at least 6 inches beneath the surface of the beads. **(Note 5)**

#### **Note 5: Follow manufacturer's directions if, due to safety reasons, the manufacturer recommends a different sampling time after opening a carton.**

- 4.3.1.3 Select representative sections of the molded part for the sample. Avoid edges and sections of poor fusion.
- 4.3.1.4 Do not take samples from edges that have been hot wire cut.
- 4.3.1.5 Immediately set a septum over the top of the vial with the Teflon side toward the sample, place a seal over it and crimp tightly. If using Septa-jars, immediately cap the jars tightly.
- 4.3.1.6 Keep the samples in a container at about  $4^0C$ , if possible, or under ice and transport to the laboratory as soon as possible.

# **5. PREPARATION OF SAMPLES**

- 5.1 Set up the gas chromatograph as described in **(2.1) and (2.2).**
- 5.2 Using a 10 μl syringe, inject 1 μl of the solvent into the gas chromatograph to check for contamination. If the solvent is contaminated, discard it and open a fresh bottle of solvent. The solvent for the preparation of samples and standards must be free of contamination.
- 5.3 Take the samples out of the refrigerated container. Wipe the outside surfaces of the vial dry and allow to equilibrate in a desiccator for at least one hour.
- 5.4 For unexpanded beads, weigh 1 to 1.5 grams (to +0.0001 gram) aliquot of the sample from **(5.3)** (Ws), into a clean 30 ml vial with crimp top Teflon septum, cap and seal.
- 5.5 Immediately add 25 ml of toluene/n-hexane solution (3.8) through the septum using a syringe. Mix to dissolve the sample **(Notes 6 and 7).**
	- **Note 6: Mixtures containing butanes must be kept in a refrigerator.**
	- **Note 7: Add 25 ml of toluene (without the internal standard to the screening sample. Follow step (7.1). If n- hexane is present in the sample, use a different internal standard such as n-heptane).**
- 5.6 For pre-puff and molded part samples:
	- 5.6.1 Weigh out sample from **(5.3).**
	- 5.6.2 Subtract the tare weight obtained in **(4.1.6)** or **(4.2.6)** from that obtained in **(5.6.1).** The resulting value is the sample weight (Ws).
	- 5.6.3 Follow **(5.5).**

#### **6. STANDARD PREPARATION**

6.1 Using a 5 ml syringe, inject 1ml each of iso-pentane, n-pentane cyclopentane and n-hexane (internal standard) into a tarred 5 ml vial with a septum. Determine and record the weight of each compound after it was added into the vial. **(Note 8)** 

#### **Note 8**: **If n-hexane, neohexane or other hydrocarbons are present in the sample, add the appropriate amount of the standard in the standard mixture. Use a compound that is not present in the sample as internal standard.**

6.2 Using a calibrated syringe, add exactly 50 ml of toluene through the septum of an empty, capped 120 ml vial. Place in a refrigerator  $(\underline{4} \, \underline{^{\circ}C})$  for at least one hour to cool. **(Note 9)**

#### **Note 9: If butanes are not present in the sample, it is not necessary to add them to the calibration standard and the solvent does not have to be cooled.**

- 6.3 To the vial prepared in **(6.2)**, add the following compounds:
	- 6.3.1 Inject exactly 25 ml of isobutane directly into the toluene solvent. Determine and record the weight of the compound added to the vial.
	- 6.3.2 Inject exactly 25 ml of n-butane directly into the toluene solvent. Determine and record the weight of the compound added to the vial.
- 6.3.3 Add 400 μl of the hydrocarbon mixture **(6.1).**
- 6.3.4 The calibration standard contains approximately: 59 mg isobutane, 59 mg n-butane, 62 mg iso-pentane, 63 mg n-pentane, 75 mg cyclopentane and 66 mg n-hexane (internal standard). **(Note 8)**
- 6.4 The calibration standard **(6.3)** should be kept in a refrigerator and is stable for three days. If the sample does not contain isobutane or n-butane, they do not have to be added to the standard. This extends the stability of the standard to seven days.

# **7. ANALYTICAL PROCEDURE.**

- 7.1 Using a 10 μl syringe, inject 1 μl of the standard (**6.3)** into the gas chromatograph. Integrate and record the retention times and peak areas of the hydrocarbon compounds in the standard. Retain the chromatogram. The order of elution is isobutane, n-butane, isopentane, n-pentane, cyclopentane and n-hexane. **(See Figure 1)**
- 7.2 Inject, separately, 1 μl of each of the samples from **(5.5 and 5.6)** into the gas chromatograph and record the retention times and peak areas of the hydrocarbons found. Retain the chromatograms.
- 7.3 Run the analysis in duplicate. Reanalyze the sample if the results on the butanes vary by more than 12% relative and/or the pentanes by more than 10% relative.

# **8. CALCULATION FOR COMPLIANCE**

- 8.1 Compare the chromatograms obtained in **(7.1)** and **(7.2)** to confirm the identity of the compounds in the sample. Quantitate the concentration of the compounds using the following equations:
	- 8.1.1 Calculate the response factors for each component using the following formula:

$$
RF = \qquad \frac{Wi \times Ast}{Wst \times Ai}
$$

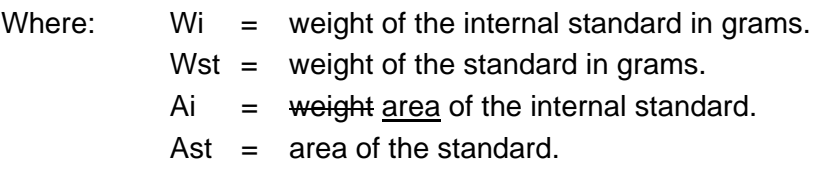

8.1.2 Calculate the concentration of each component present in the sample by the following:

> Concentration (%w/w) =  $\text{As } x \text{ Wis } x 100$ Ais x Ws x RF

Where:

- $Wis = weight of the internal standard in the sample in$ grams.
- $Ws = weight of the sample in grams.$
- $A$ is = area of the internal standard in the sample.
- $As = area of the component in the sample.$
- 8.1.3 Calculate the Total VOC of the sample by the following:

Total %VOC  $(w/w)$  = Sum of the concentration  $(\% w/w)$  of each component in the sample

# **9. REFERENCE**

**9.1 "SCAQMD Laboratory Methods of Methods Analysis for Enforcement Samples," SCAQMD 306.**